#### The LEGO Foundation

#### Всеукраїнський фестиваль гри, навчання та натхнення

Fes

 $\blacksquare$ 

**10 червня 2020р.**

# ЗДО №1 м.Гайсин

#### Проєкт «Планета на всіх одна»

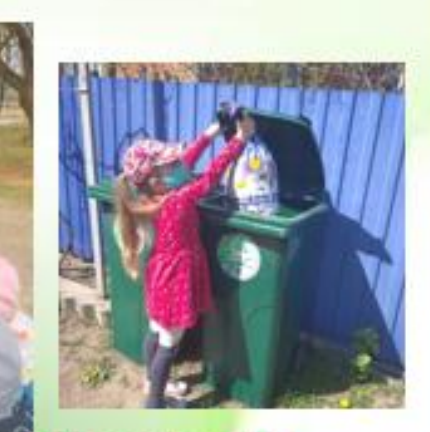

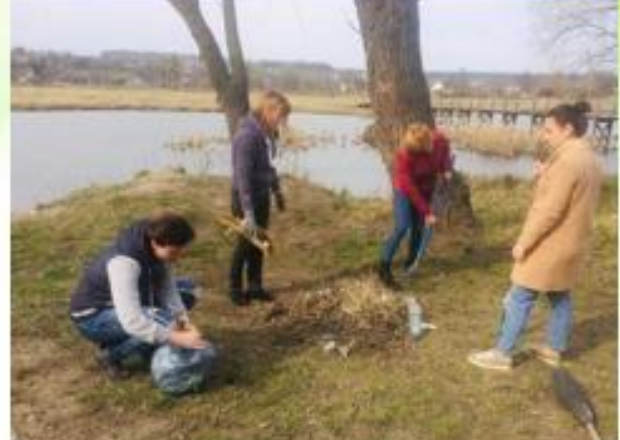

Haw ycnix зміна своїх звичок: Прибирання біля річки та сортування сміття для подальшої

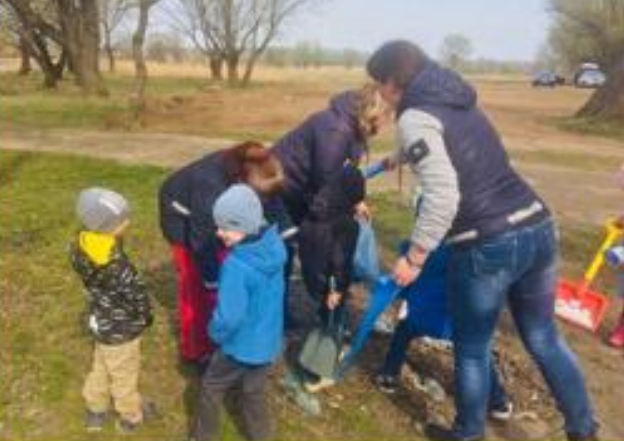

переробки

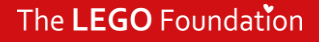

# **ЗДО №2** м.Гайсин

Проєкт «Місто успішних людей»

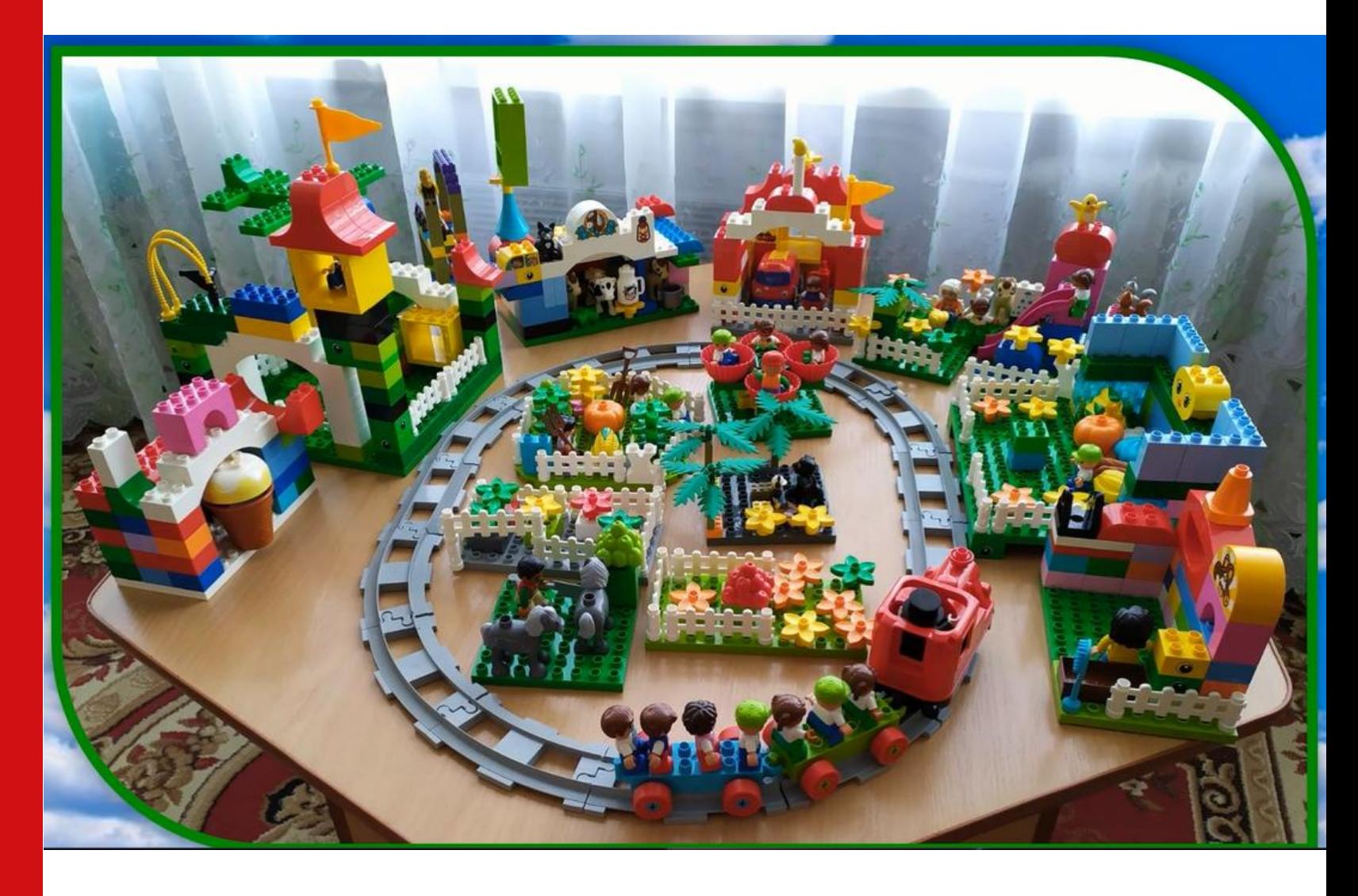

# ЗДО №19 м.Вінниця

Проєкт «Маленькими кроками до великого успіху»

#### УСПІХ ДИТИНИ У УСПІШНИХ ДОРОСЛИХ, ЯКІ ПОРЯД

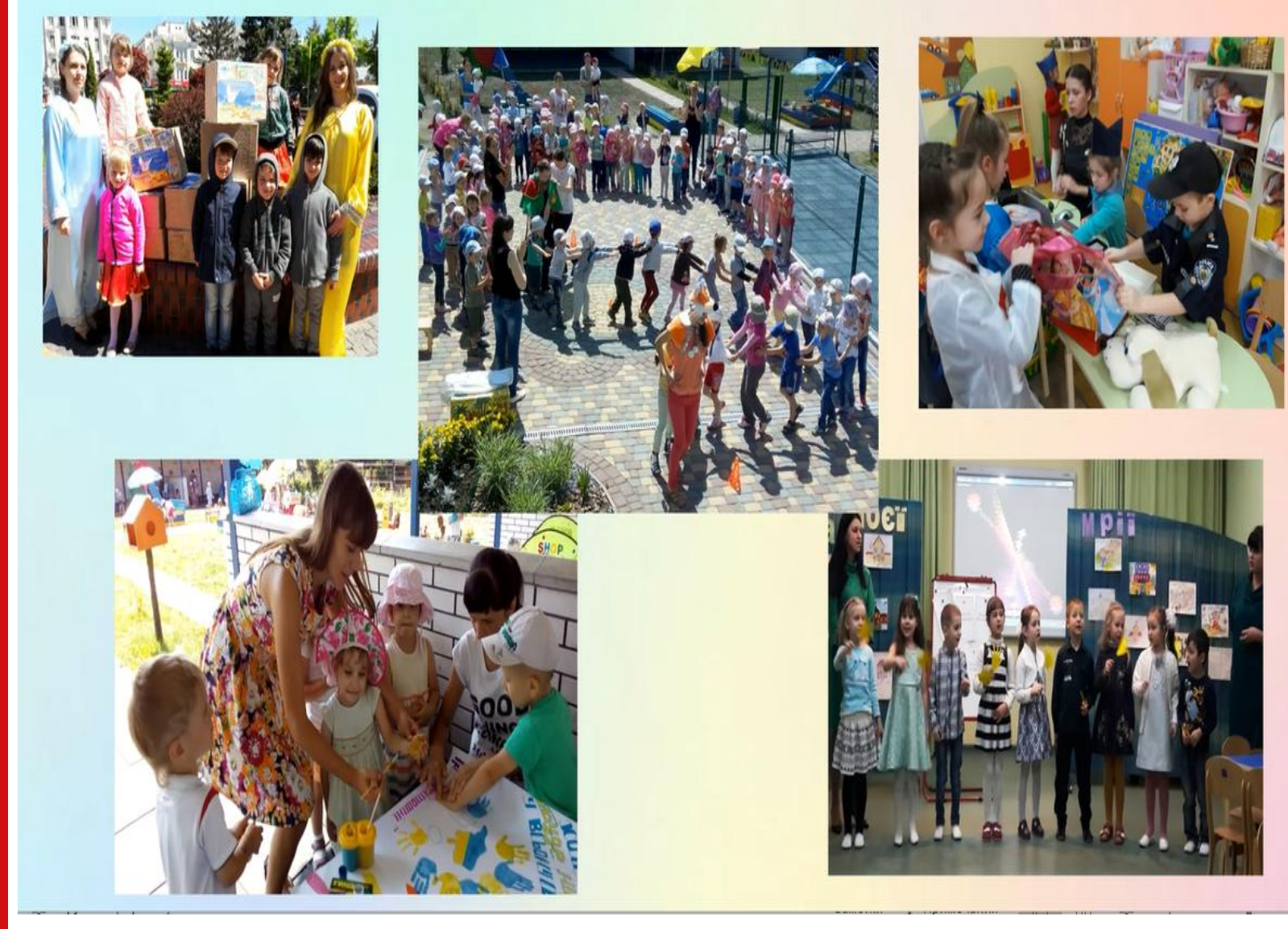

# ЗДО №24 м.Вінниця

Проєкт «Особливий успіх особливих дітей»

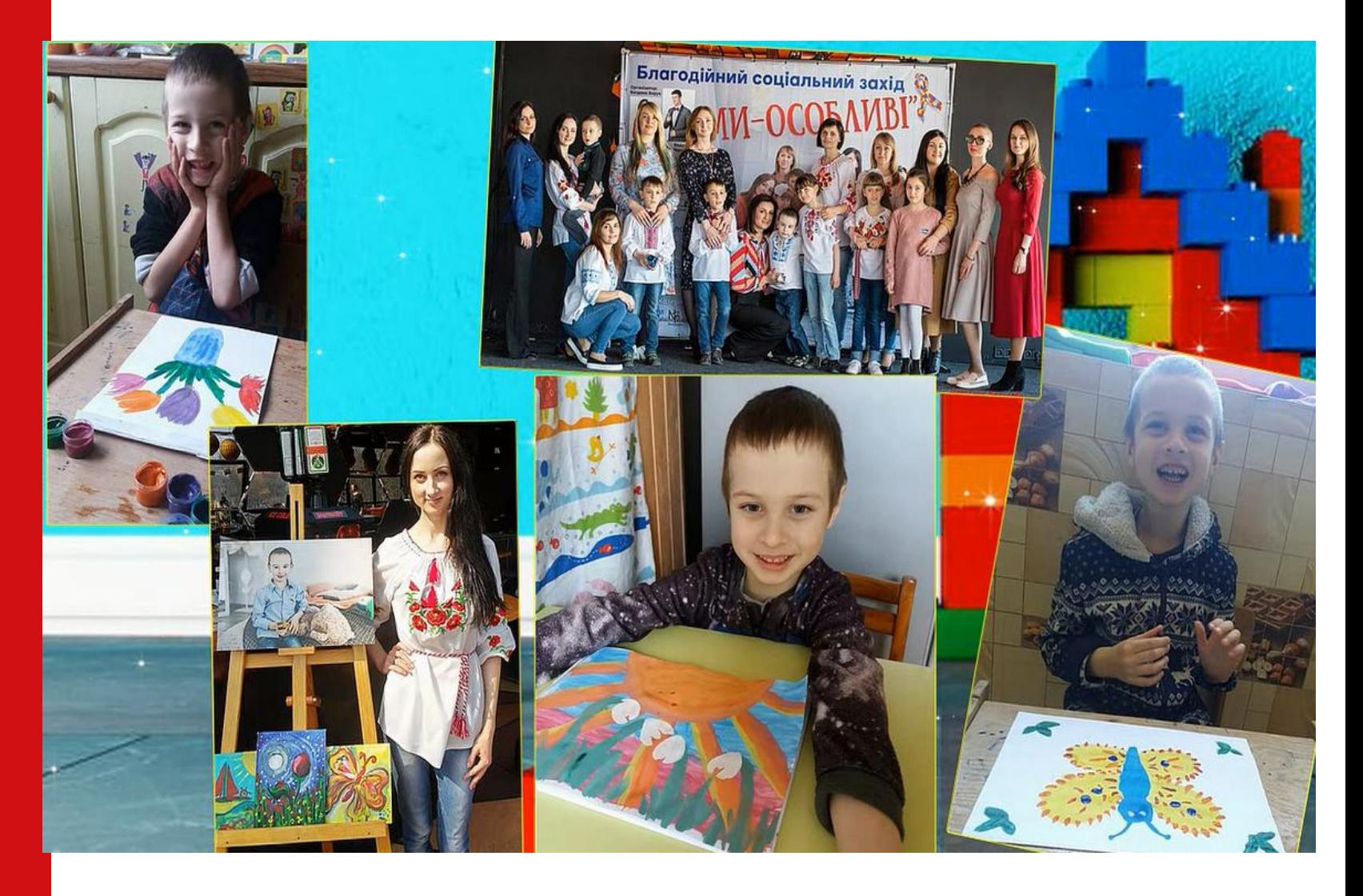

# **ЗДО №7** м.Вінниця

### Проєкт «McDonalds шлях до успіху»

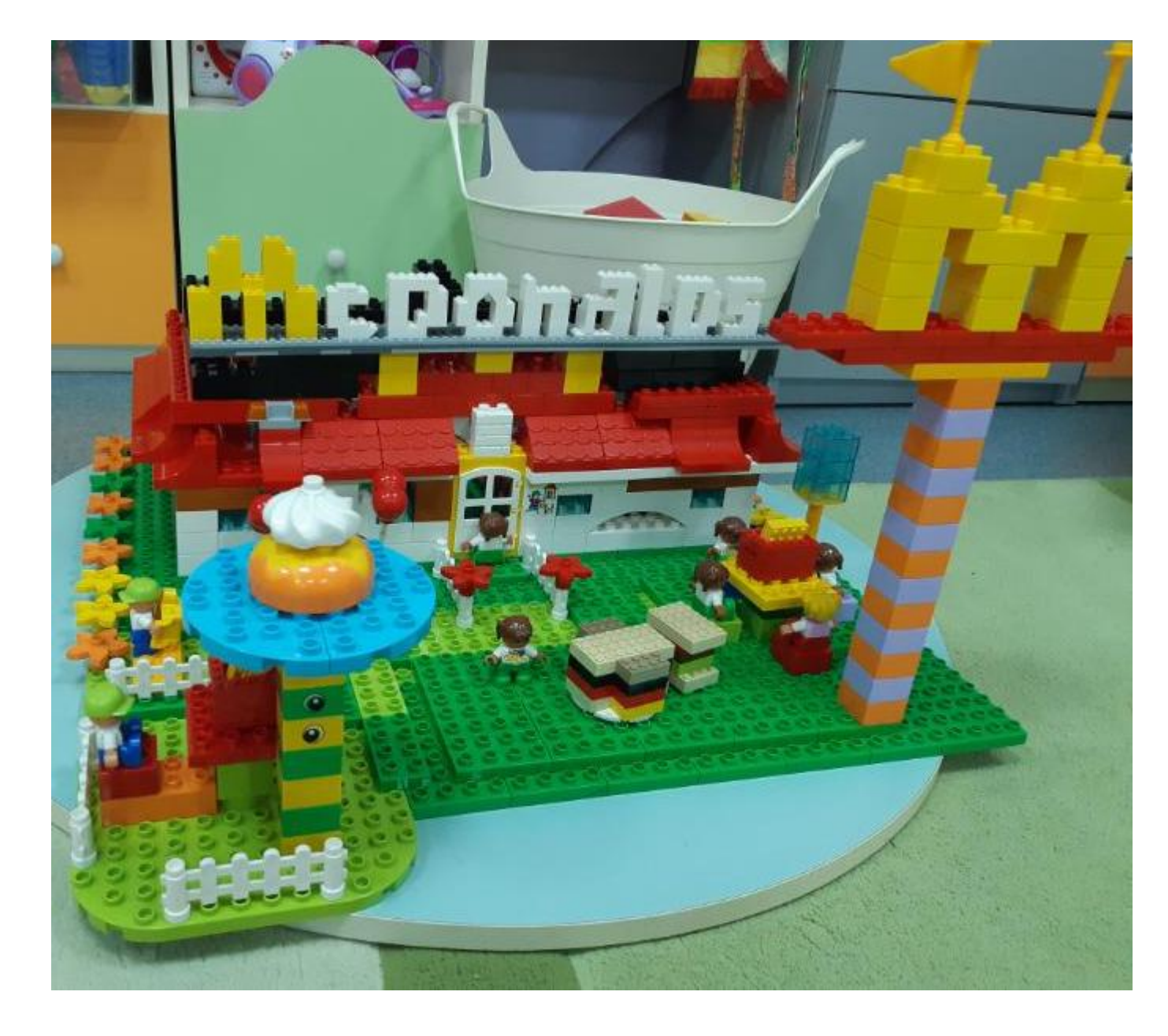

## ЗДО №27 м.Вінниця

#### Проєкт «Успіх родом із дитинства»

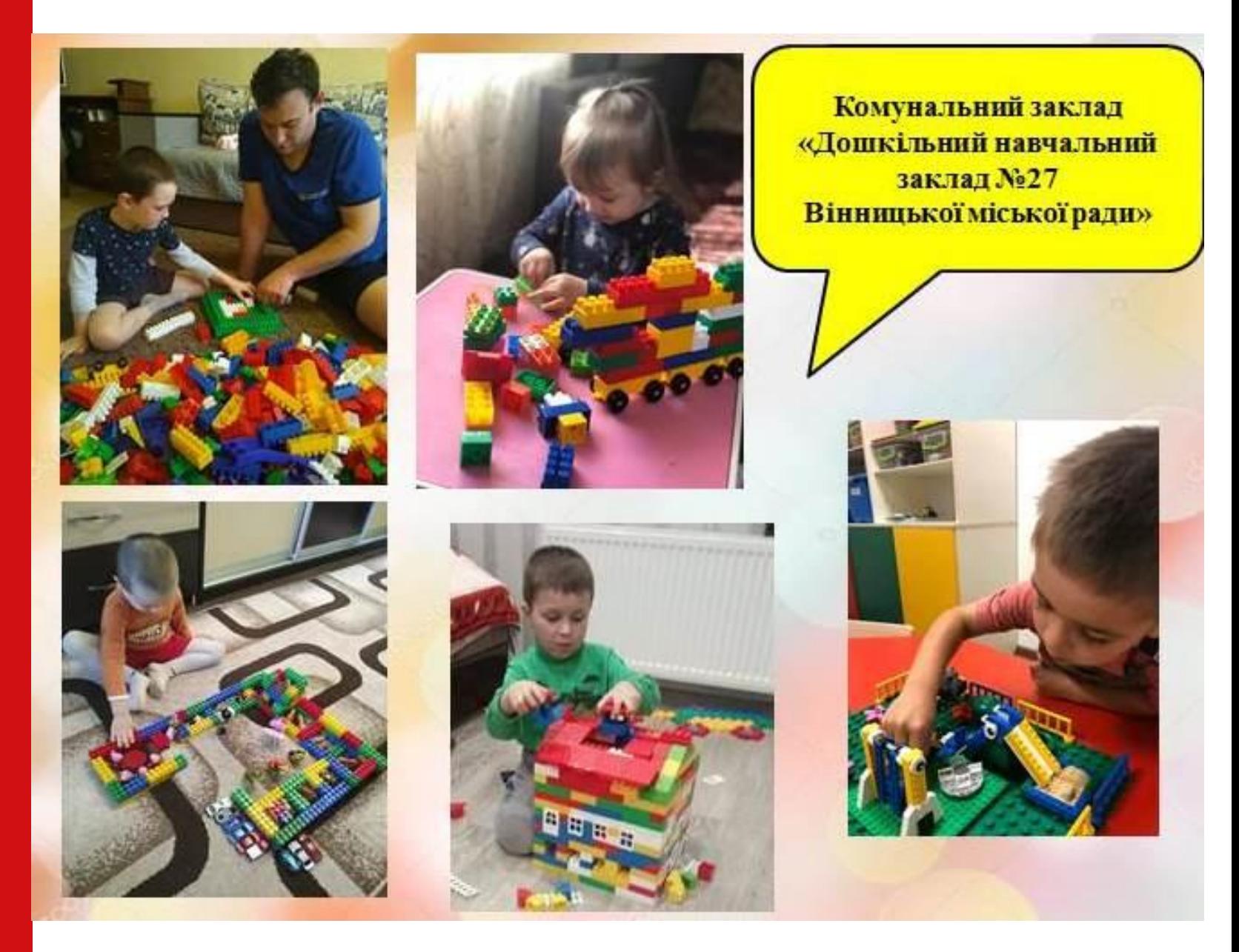

# ЗДО №72 м.Вінниця

#### Проєкт «Успіх» через натхнення, навчання та гру»

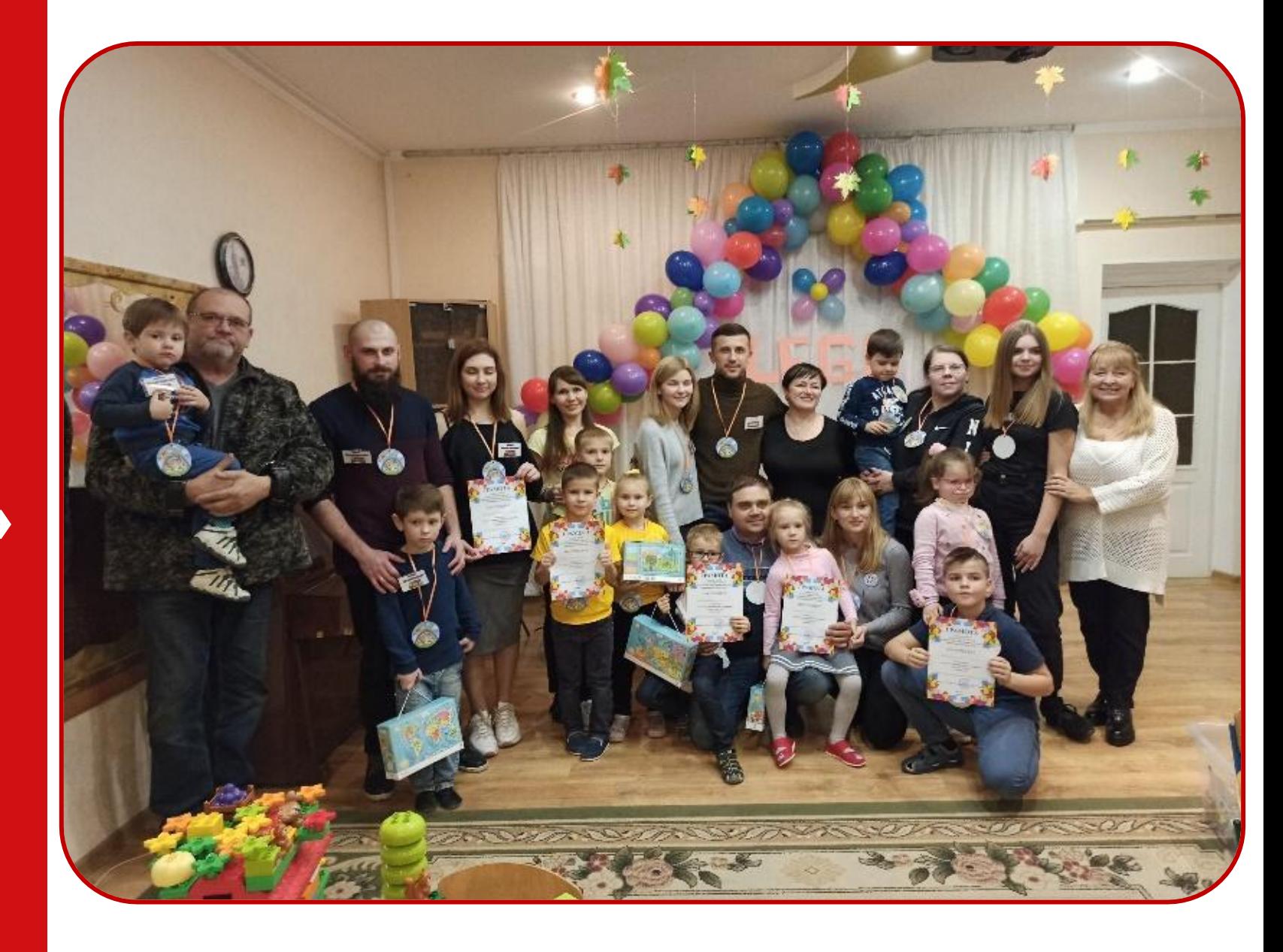

# ЗДО №2 «Казка» м.Ладижин

Проєкт «Шлях до успіху розпочинається з мрії»

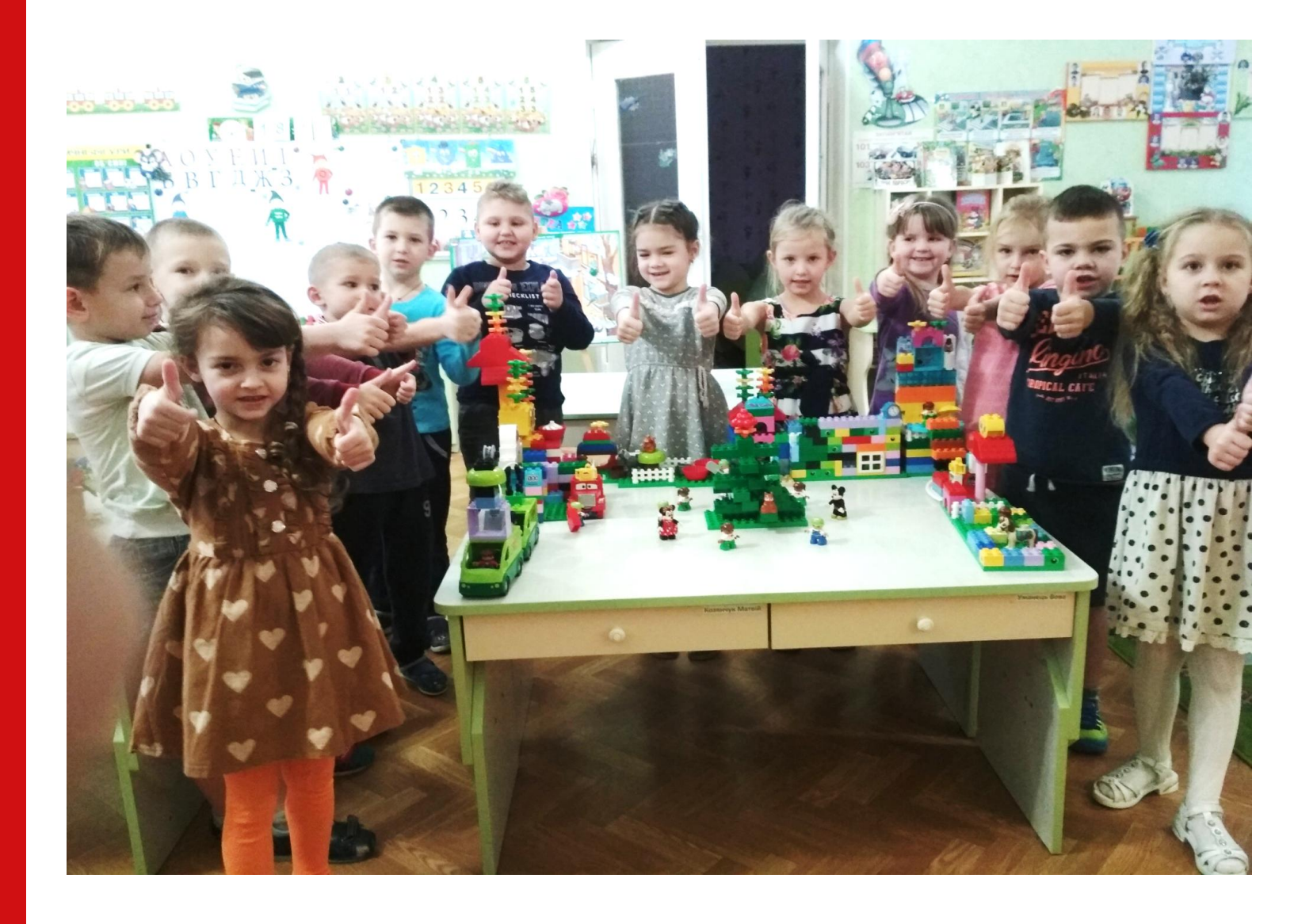

# ЗДО №8 «Ромашка» м.Ладижин

Проєкт «Успіх починається з дитинства»

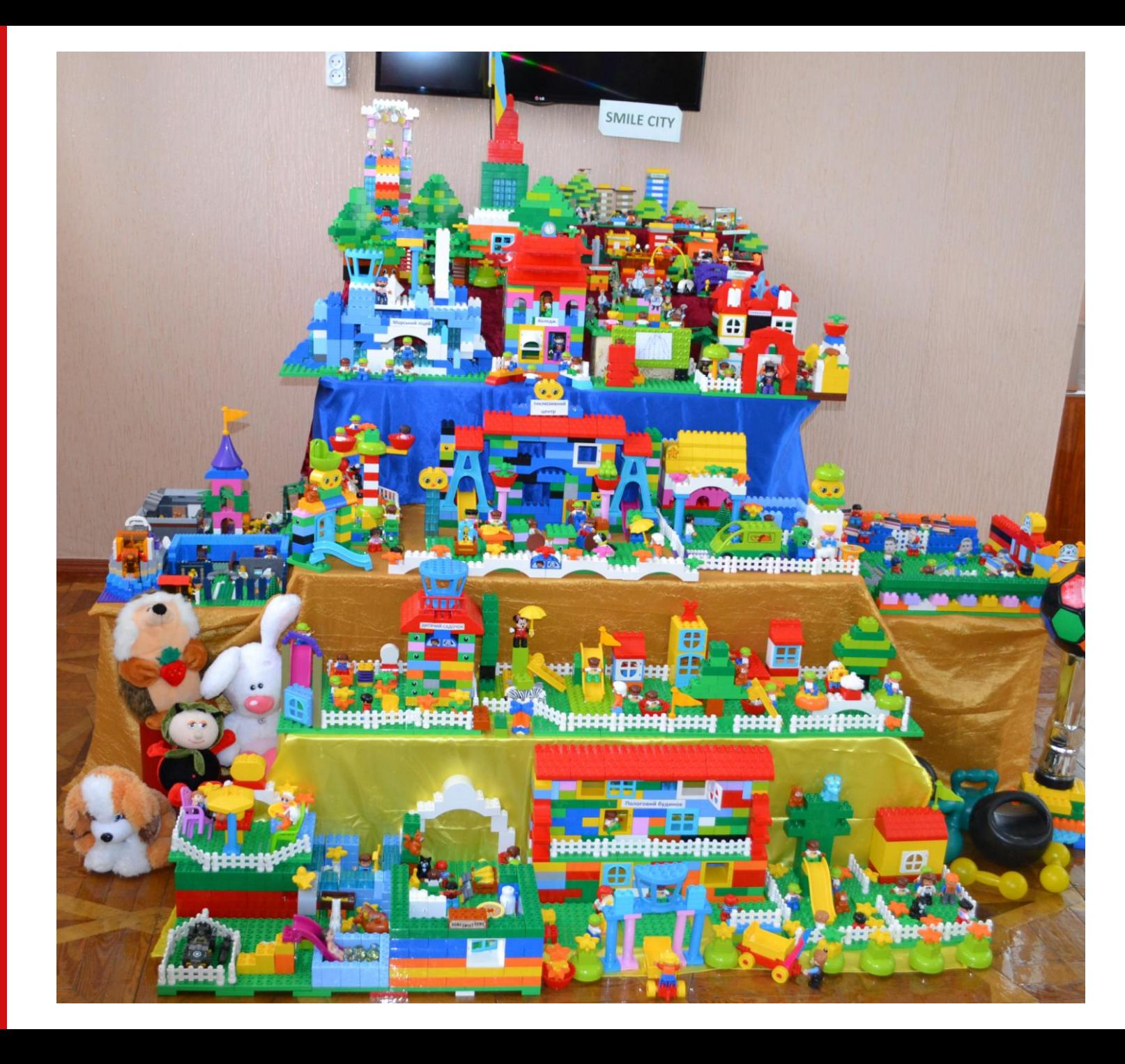

# **ЗДО №2** м.Липовець

Проєкт «Успіх нашого дитячого садочка»

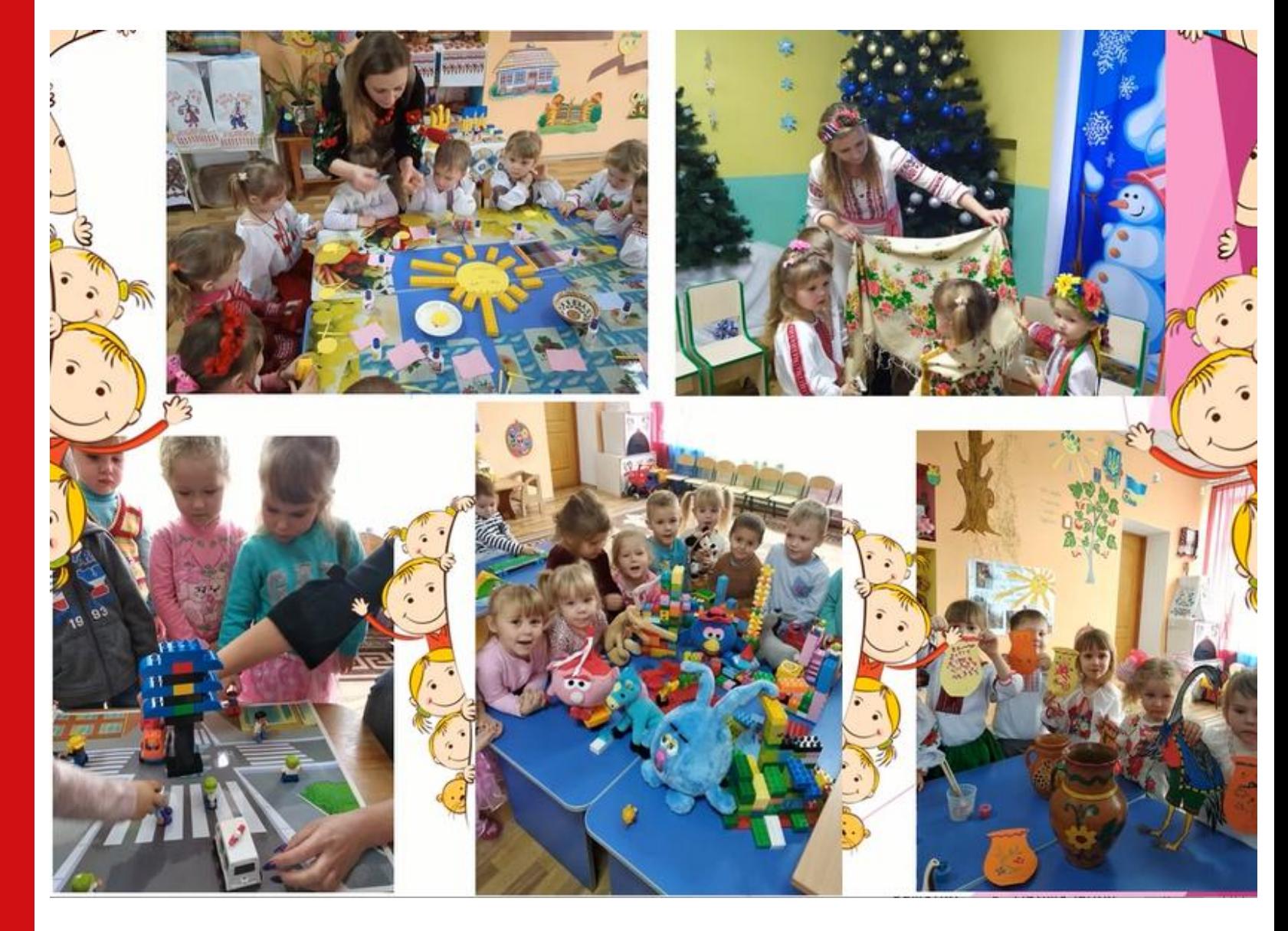

ЗДО «Лісова казка» с.Писарівка

Проєкт «Успіх родом з дитинства»

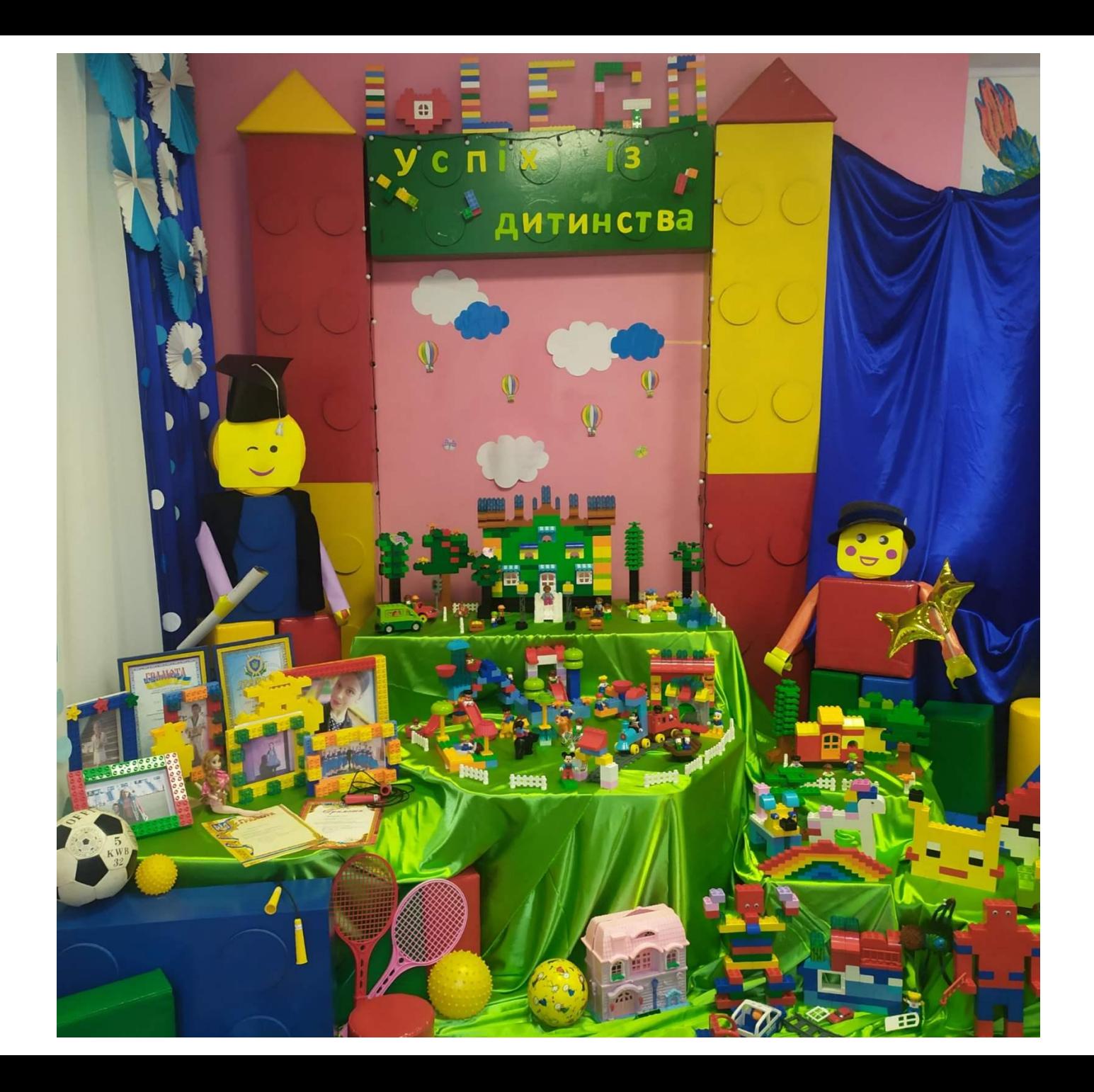

#### НВК ЗОШ І-ІІІ с.Сальник

Проєкт «Кожен сам обирає свій шлях та шукає шлях до успіху»

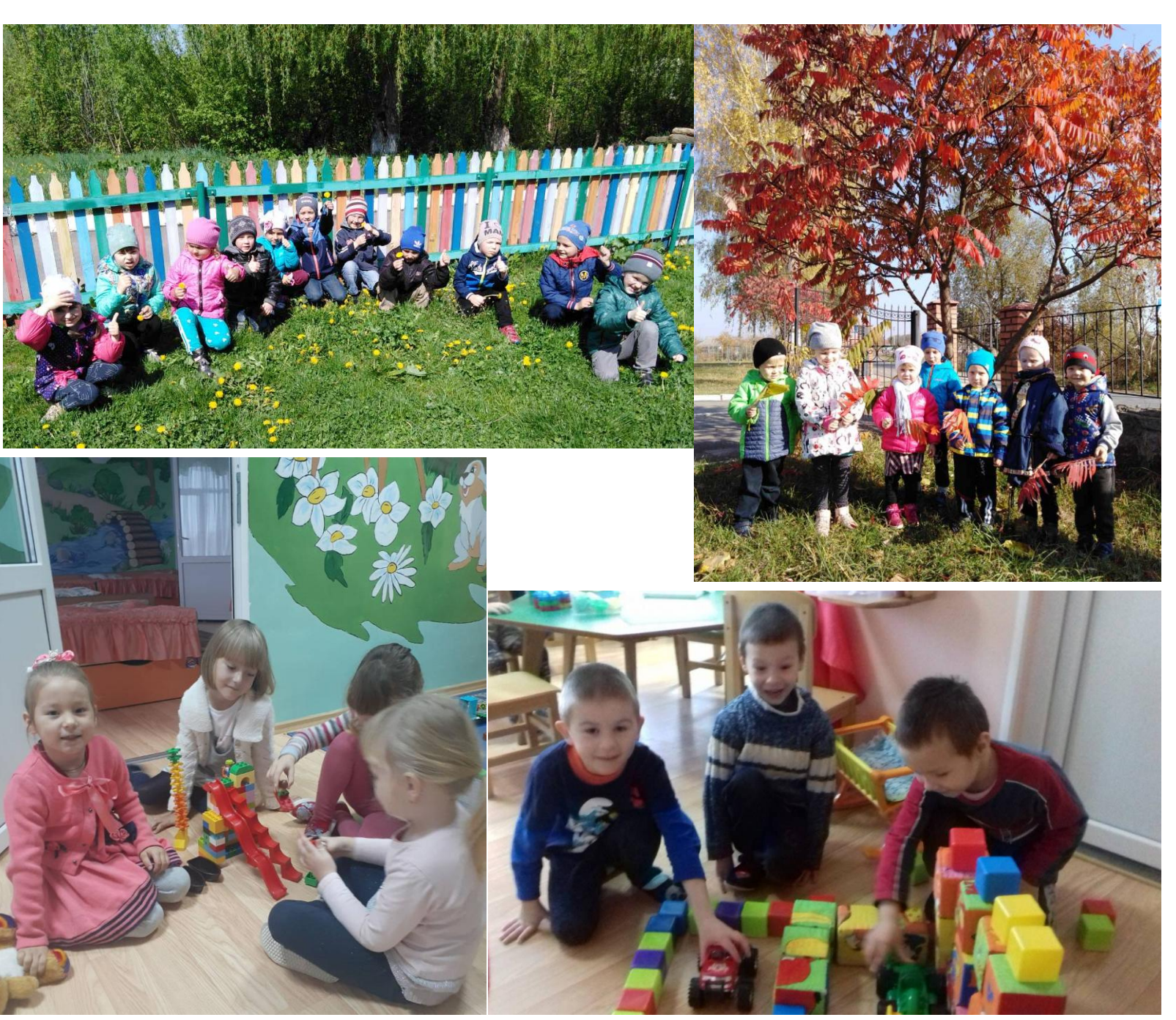

# НВК: ПШ –ЗДО смт.Десна

Проєкт «Великий успіх починається з малого досягнення»

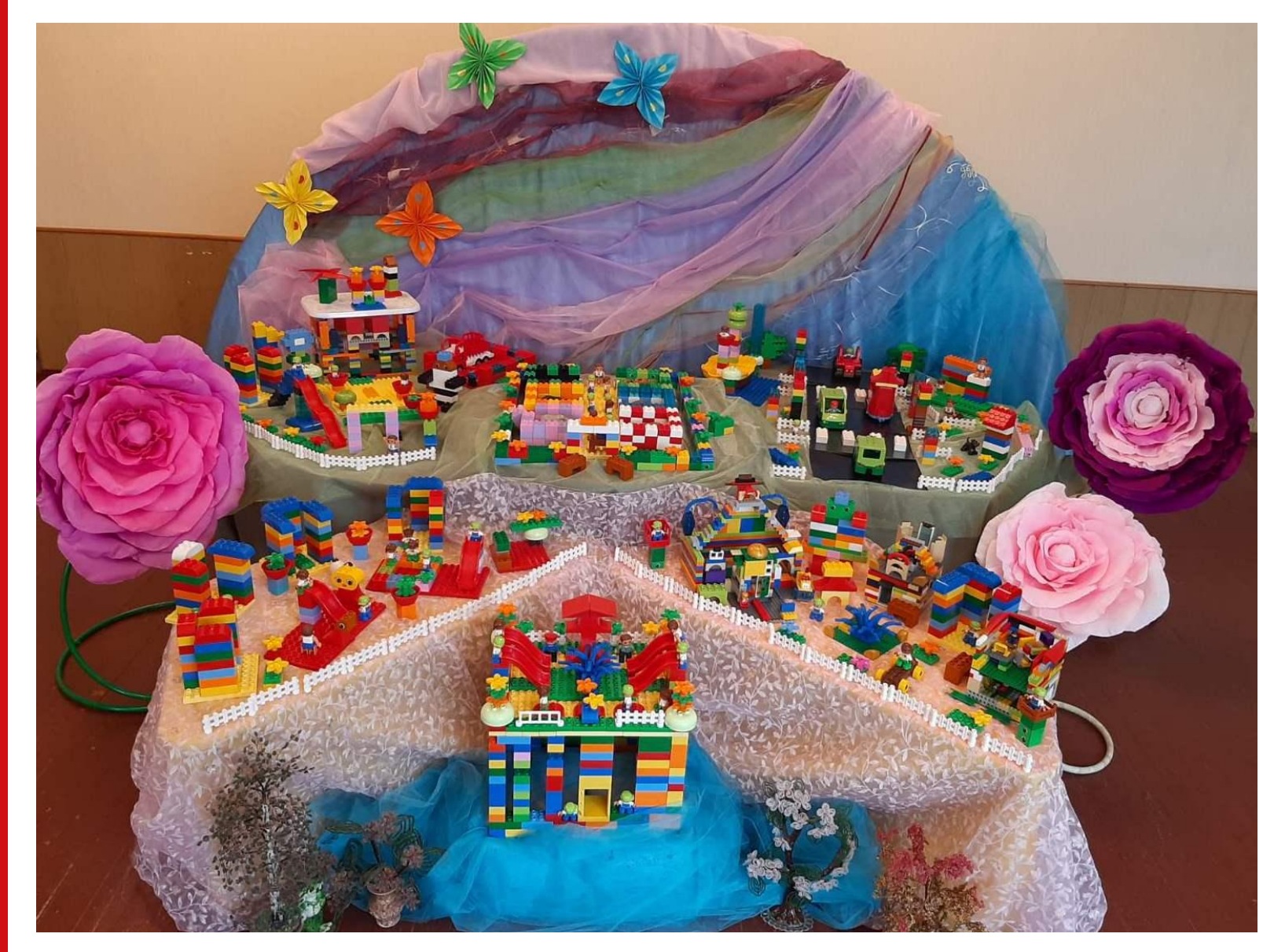

#### ЗДО №4 м.Жмеринка

Проєкт «Садочку «Вишенька» вже 50! З маленьких кроків великий шлях. Успіх життєвий чекає на нас»

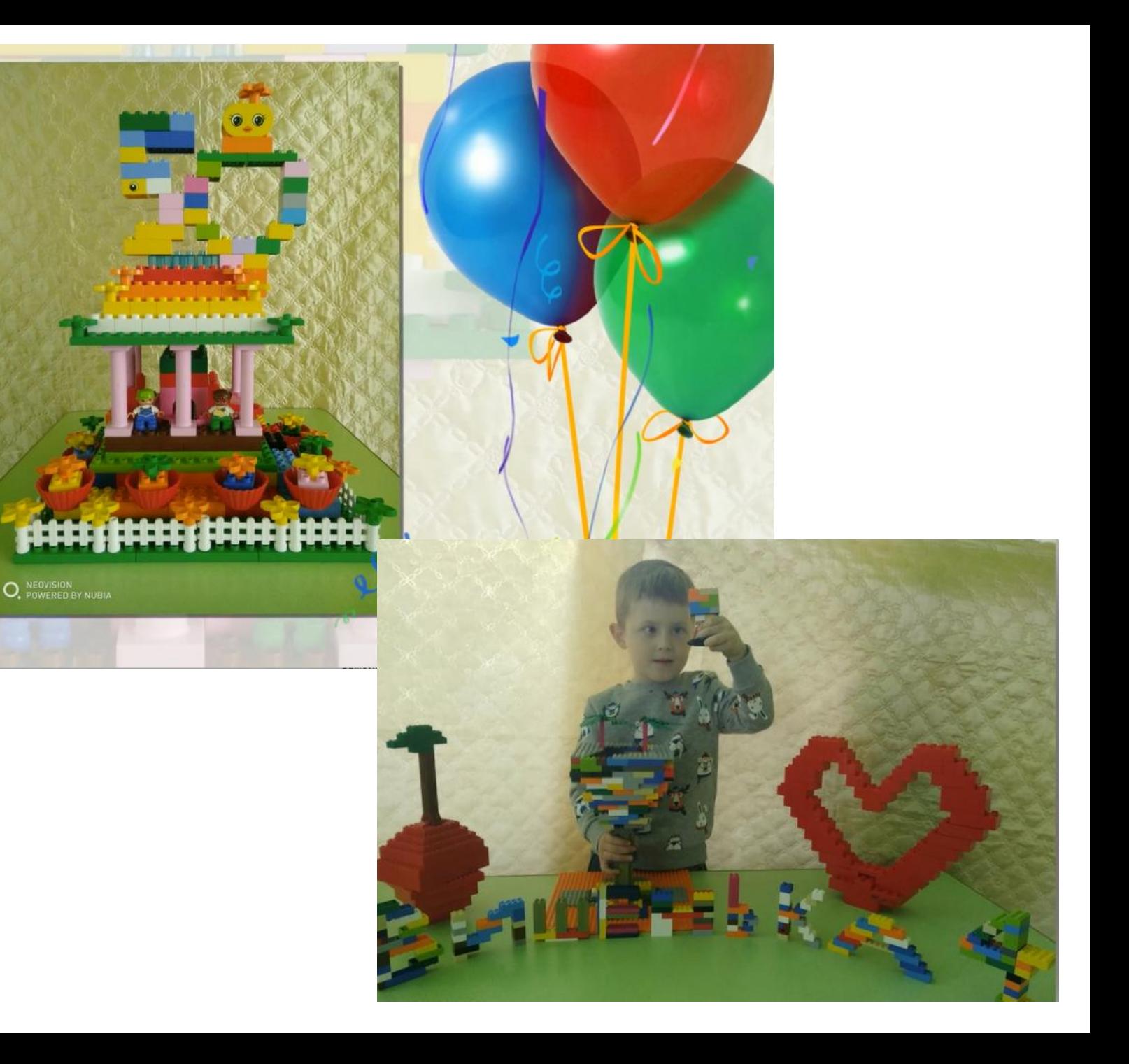

#### ЗДО №1 м.Жмеринка

Проєкт «Дитячий садок, в якому зростають успішні діти»

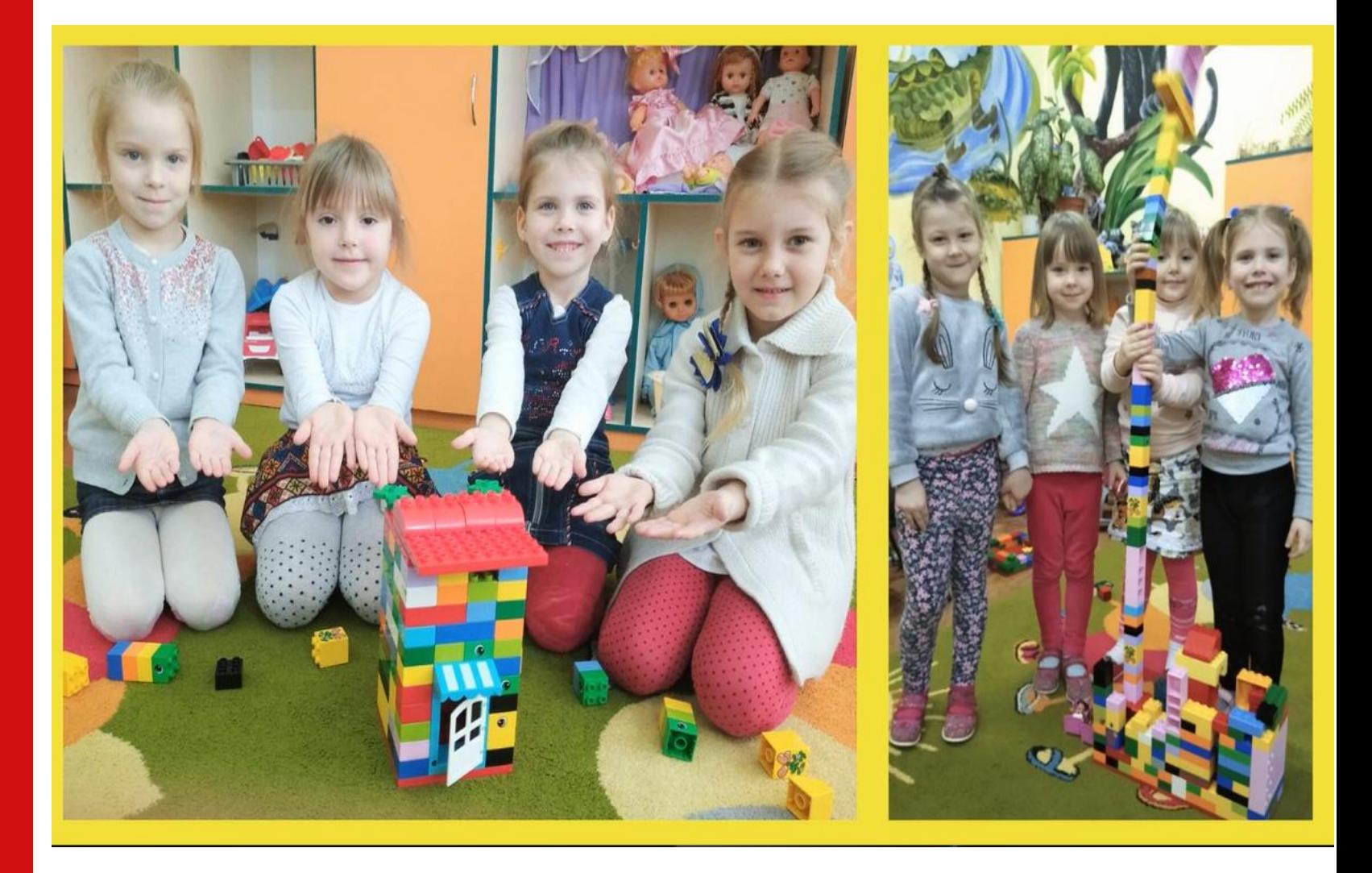

#### **ЗДО №3** м.Жмеринка

Проєкт «Успіх – це стан душі»

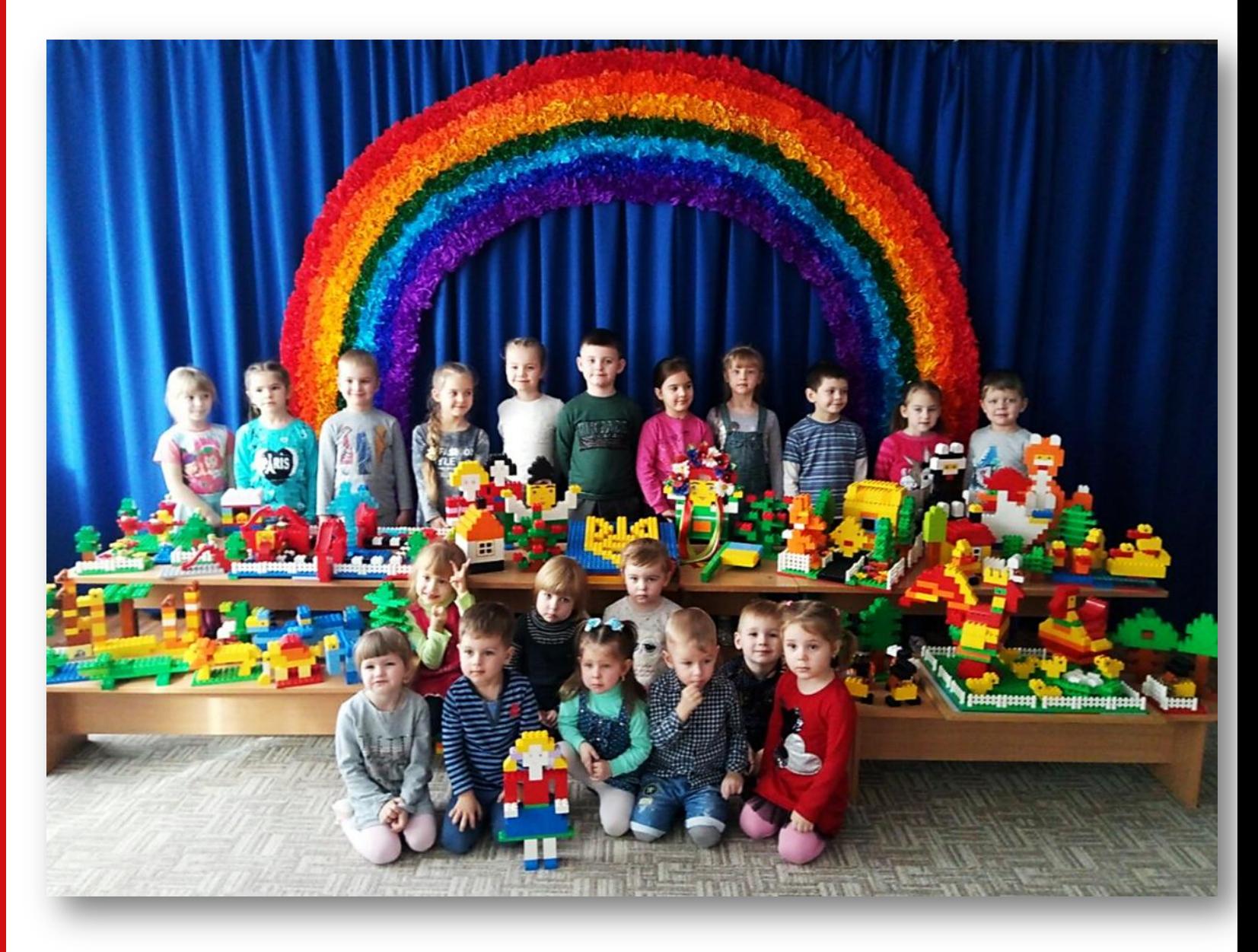

#### **ЗДО №5** м.Жмеринка

#### Проєкт «Нові виклики – нові успіхи!»

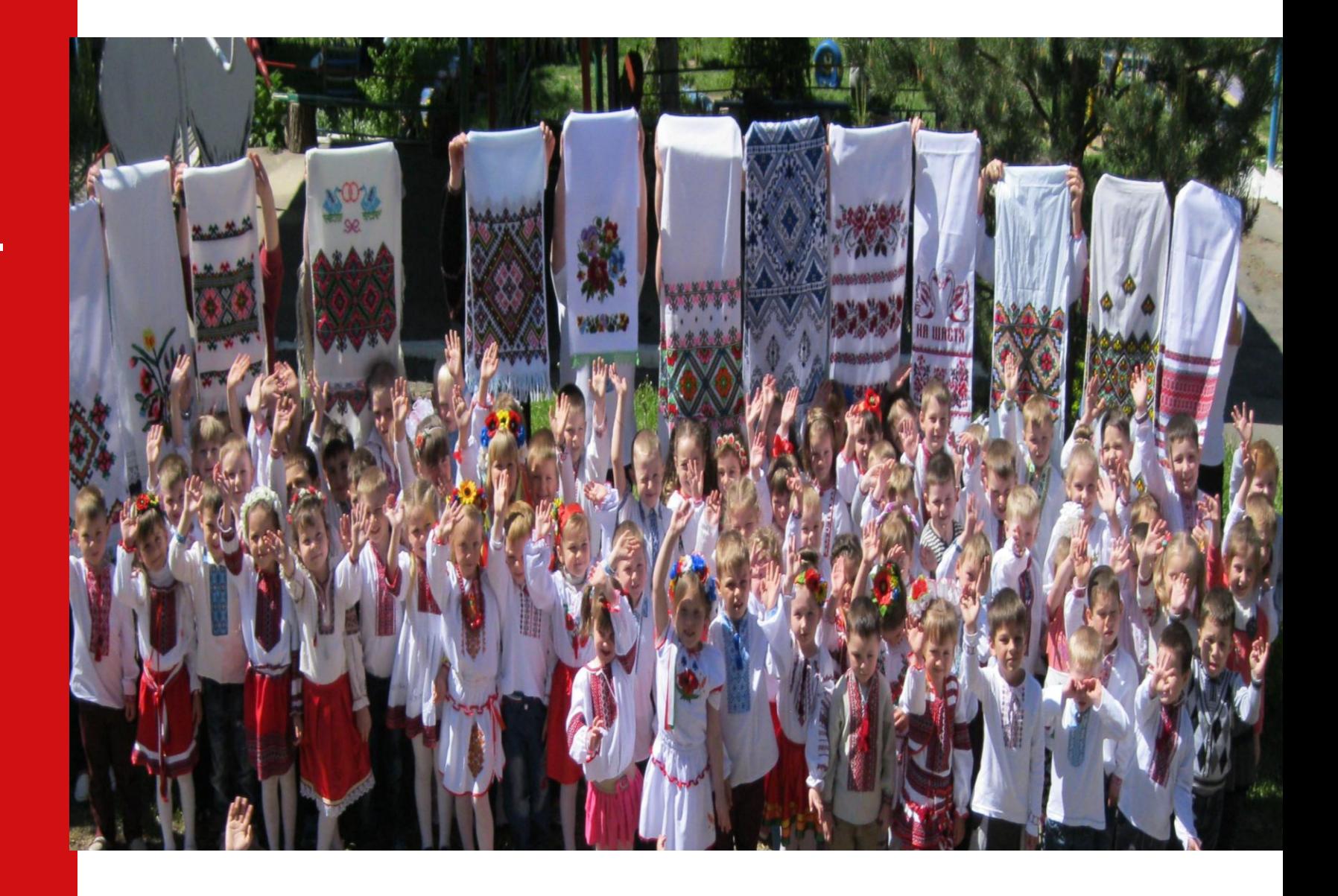

#### НВК І-ІІ ступеня с.Сосни

#### Проєкт «Хто знає, той успіх має!»

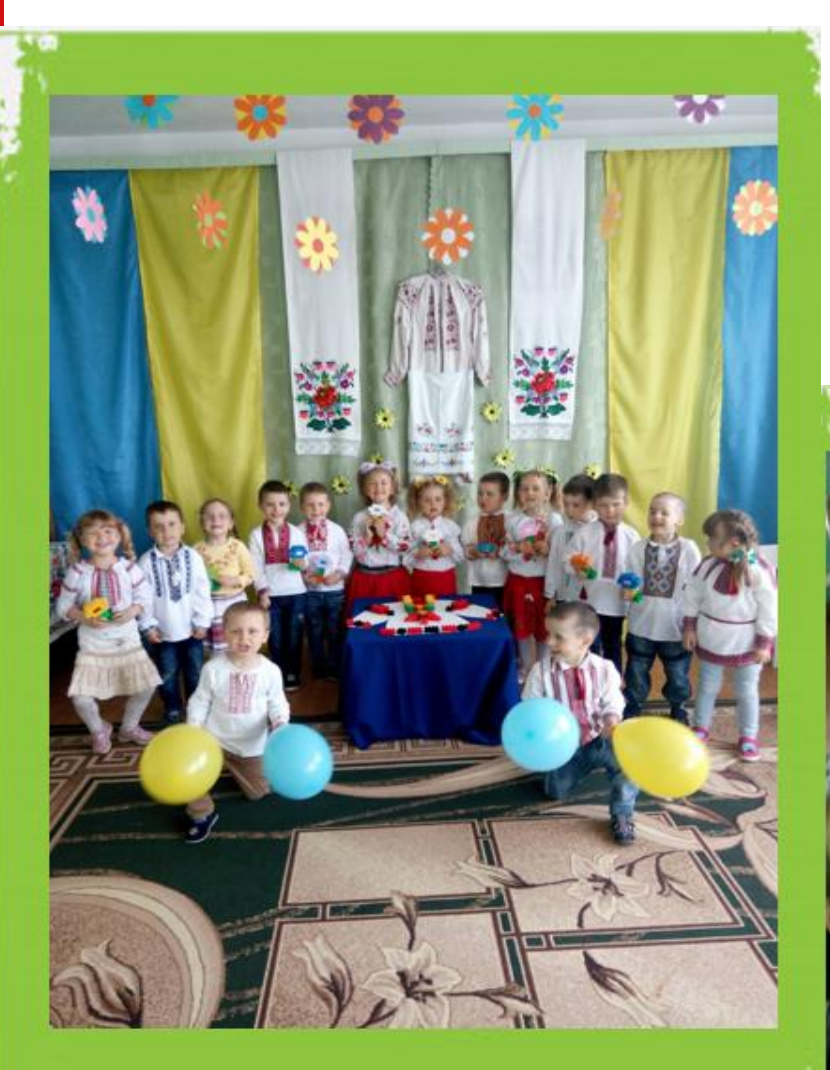

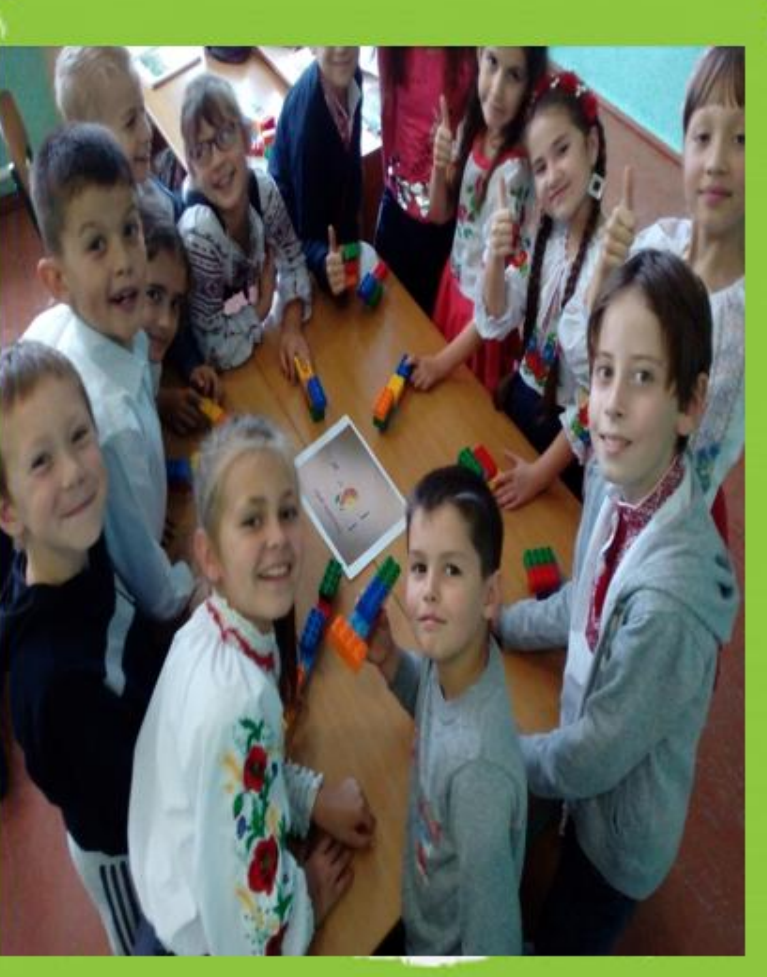

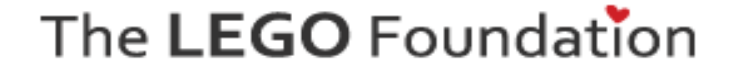

# Вітаємо із успіхом на Pl**vy** Fest!